Session 5 Worksheet

## **Skill building - Looking at areas of deprivation**

Using the Scottish Index of Multiple Deprivation (SIMD).

This site gives information on relative areas of deprivation for very small areas – data zones – each with an average of 750 people.

Go t[o www.scotland.gov.uk/Topics/Statistics/SIMD](http://www.scotland.gov.uk/Topics/Statistics/SIMD)

- 1) Click on the hyper-link on the home page to [Interactive](http://www.scotpho.org.uk/home/Comparativehealth/Profiles/2010CHPProfiles.asp) Mapping
- 2) Scroll down the page and choose HTML Interactive Mapping
- *3)* Choose a local authority *For the purpose of this exercise please choose your own area*
- 4) A large map will appear. In the toolbox on the right hand side of the screen go to the Geographies section - Tick INTERMEDIATE GEOGRAPHIES.
- 5) Scroll down the screen till you reach a list of Datazones. Choose an IZ zone from this list
- 6) A new map will appear showing your chosen area the black lines outline the IZ zone. The white lines break it down into data zones. Some of the datazones on your map will be in different colours – this shows where they fall on the scale of deprivation – red means within the 5% most deprived and blue shows they do not fall into the lowest 20% (see MAP LEGEND for more info)
- 7) Use the FILTER RESULTS section of the toolbox on the right to change the domain (this refers to the type of deprivation being measured) This will redraw the map (and may change the colours or the datazones in the area you have selected). Continue to look at different domains until one of the datazones in your area displays red (i.e. within the 5% most deprived datazones for this indicator).
- 8) A list of the data zones (by number) will be shown below the map. Choose the data zone at the top of the list. This will redraw the map to focus on this small area.

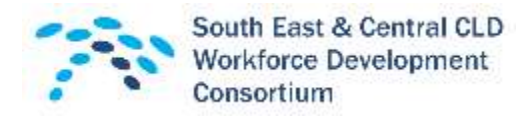

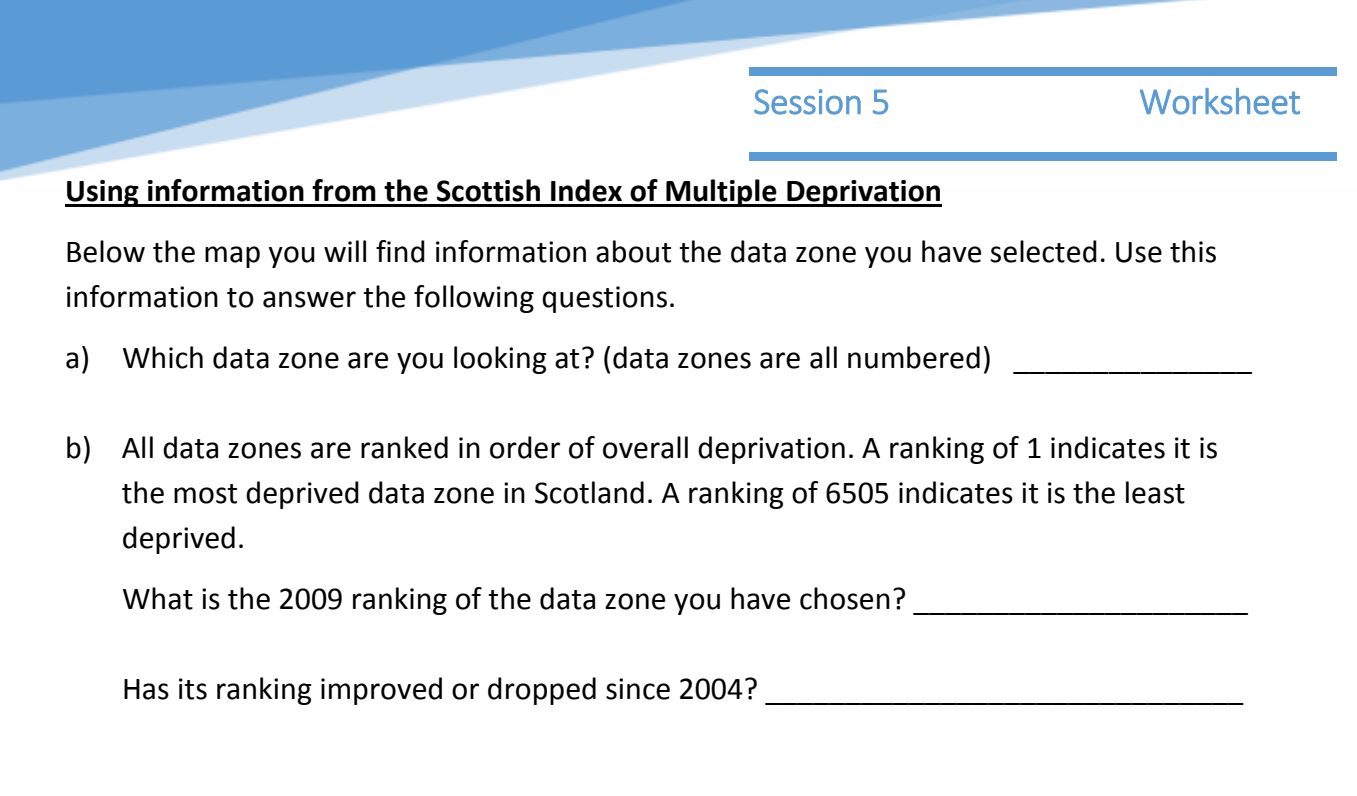

## **Now look at the information under Domain Ranks**

c) Does the data zone you are looking at fall within the lowest 5% (in the red band) for any domain? If so, which domain?

\_\_\_\_\_\_\_\_\_\_\_\_\_\_\_\_\_\_\_\_\_\_\_\_\_\_\_\_\_\_\_\_\_\_\_\_\_\_\_\_\_\_\_\_\_\_\_\_\_\_\_\_\_\_\_\_\_\_\_\_\_\_\_\_\_\_\_\_\_\_

d) Does the data zone you are looking at fall within the lowest 20% (in the red, pink, pale blue) for any other domains? If so, which ones?

\_\_\_\_\_\_\_\_\_\_\_\_\_\_\_\_\_\_\_\_\_\_\_\_\_\_\_\_\_\_\_\_\_\_\_\_\_\_\_\_\_\_\_\_\_\_\_\_\_\_\_\_\_\_\_\_\_\_\_\_\_\_\_\_\_\_\_\_\_\_

\_\_\_\_\_\_\_\_\_\_\_\_\_\_\_\_\_\_\_\_\_\_\_\_\_\_\_\_\_\_\_\_\_\_\_\_\_\_\_\_\_\_\_\_\_\_\_\_\_\_\_\_\_\_\_\_\_\_\_\_\_\_\_\_\_\_\_\_\_\_

\_\_\_\_\_\_\_\_\_\_\_\_\_\_\_\_\_\_\_\_\_\_\_\_\_\_\_\_\_\_\_\_\_\_\_\_\_\_\_\_\_\_\_\_\_\_\_\_\_\_\_\_\_\_\_\_\_\_\_\_\_\_\_\_\_\_\_\_\_\_

e) Is there any domain where it is in the top half of the scale (i.e. with a ranking over 3252)? If so, which ones?

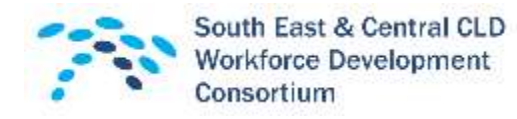

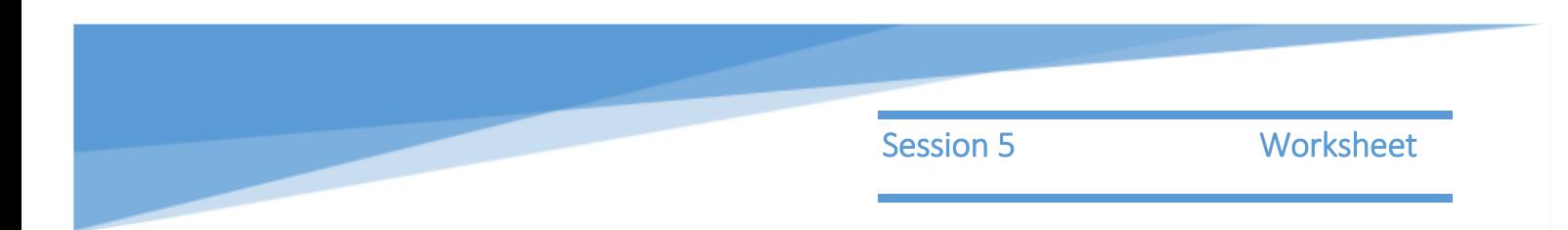

## **Now go back and look at the IZ zone you are most interested in.**

f) Do any of the data zone within your area fall within the lowest 20% (in the red, pink, pale blue) for any other domains? If so, which domains?

\_\_\_\_\_\_\_\_\_\_\_\_\_\_\_\_\_\_\_\_\_\_\_\_\_\_\_\_\_\_\_\_\_\_\_\_\_\_\_\_\_\_\_\_\_\_\_\_\_\_\_\_\_\_\_\_\_\_\_\_\_\_\_\_\_\_\_\_\_\_

\_\_\_\_\_\_\_\_\_\_\_\_\_\_\_\_\_\_\_\_\_\_\_\_\_\_\_\_\_\_\_\_\_\_\_\_\_\_\_\_\_\_\_\_\_\_\_\_\_\_\_\_\_\_\_\_\_\_\_\_\_\_\_\_\_\_\_\_\_\_

\_\_\_\_\_\_\_\_\_\_\_\_\_\_\_\_\_\_\_\_\_\_\_\_\_\_\_\_\_\_\_\_\_\_\_\_\_\_\_\_\_\_\_\_\_\_\_\_\_\_\_\_\_\_\_\_\_\_\_\_\_\_\_\_\_\_\_\_\_\_

\_\_\_\_\_\_\_\_\_\_\_\_\_\_\_\_\_\_\_\_\_\_\_\_\_\_\_\_\_\_\_\_\_\_\_\_\_\_\_\_\_\_\_\_\_\_\_\_\_\_\_\_\_\_\_\_\_\_\_\_\_\_\_\_\_\_\_\_\_\_

\_\_\_\_\_\_\_\_\_\_\_\_\_\_\_\_\_\_\_\_\_\_\_\_\_\_\_\_\_\_\_\_\_\_\_\_\_\_\_\_\_\_\_\_\_\_\_\_\_\_\_\_\_\_\_\_\_\_\_\_\_\_\_\_\_\_\_\_\_\_

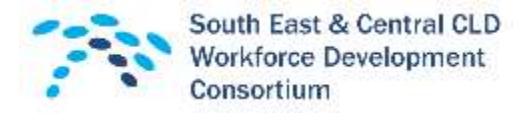